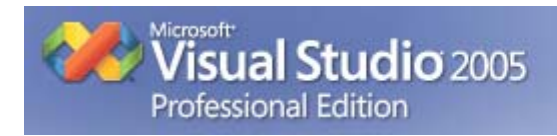

# Registry

**مروري مختصر بر** 

**استفاده از** 

**رجيستري** 

## **در**

### **وي بي دات نت**

**حامد مصافی**

### **شروع كار با رجيستري**

مسلماً در یک برنامه کاربردی به کرات نياز پيدا می شود که داده ای را در رجيستری نوشته و یـا از رجيستری بخوانيد. قبلاً در ویژوال بيـسيک بایـد بـا اسـتفاده از توابـع API و پيـاده سـازی مقـادیر نـسبتاً حجيمی از کد این نياز را برآورده می ساختيد. اما در چهارچوب دات نت نيـازی نيـست اینگونـه کـار هـای پایه ای را خودتان انجام دهيد. مایکروسافت این امکان را در قالب کلاس ها و توابع چهارچوب دات نـت در اختيار شما قرار داده است.

برای شروع کار با رجيستری ابتدا فضای اسمی 32Win.Microsoft را به برنامه اضافه کنيد Imports Microsoft.Win32

سپس یک متغير به صورت زیر تعریف کنيد

Dim Reg As RegistryKey

#### **گشودن مسير های مختلف رجيستری**

برای گشودن شاخه های مختلف رجيستری باید از متد OpenSubKey فيلد های Registry استفاده کنيد و مقدار برگشتی را به شيی از نوع RegistryKey نسبت دهيد.

برای گشودن شاخه های مختلف رجيستری مـی توانيـد از فيلـد هـای دیگـری نيـز اسـتفاده کنيـد. ليست این فيلد ها به همراه مسير مربوطه در رجيستری در ليست زیر آمده است.

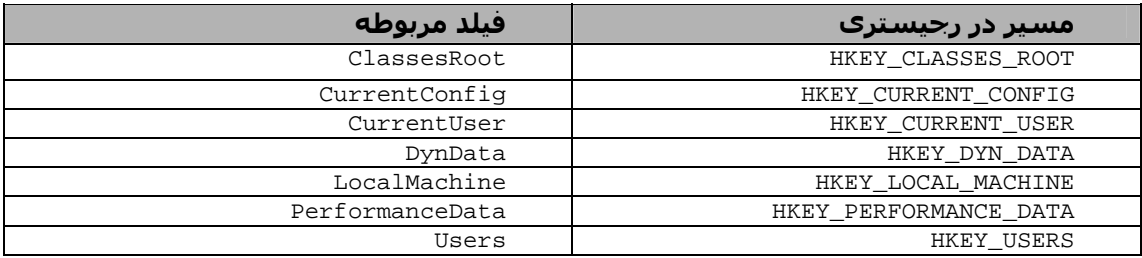

برای درک بهتر این عمل به مثال زیر توجه فرمایيد:

Reg = Registry.CurrentUser.OpenSubKey("Software\Microsoft\Windows")

بعد از آماده سازی شی مورد نظر با استفاده از متد OpenSubKey اسـتفاده کنيـد. ایـن متـد یـک آرگومان می پذیرد که نام زیر شاخه مورد نظر است. شکل این متد به صورت زیر است:

Reg.OpenSubKey(KeyName)

#### **صورت های متد OpenSubKey**

Public Function OpenSubKey(ByVal name As String) As Microsoft.Win32.RegistryKey

Public Function OpenSubKey(ByVal name As String, ByVal writable As Boolean) As Microsoft.Win32.RegistryKey

name : نام زیر شاخه مورد نظر writable : اگر این مقدار True باشد آنگاه شما قادر به نوشتن در زیر شاخه باز شده خواهيد بود. در غير اینصورت این اختيار را نخواهيد داشت. البته این متد ٢ صورت دیگر نيز دارد که به علت رعایت مختصر بودن مقاله از آنها صرف نظر شده است.

#### **خواندن اطلاعات از رجيستری**

برای خواندن اطلاعات از یک ورودی در رجيستری می توانيد ار متد GetValue استفاده کنيـد. ایـن متـد سه حالت مختلف دارد که دو حالت پر کاربرد را در زیر مشاهده می کنيد.

Public Function **GetValue**(ByVal *name* As **String**) As **Object**

Public Function **GetValue**(ByVal *name* As **String,** ByVal *defaultValue* As **Object**) As **Object** 

name: نام کليد مورد نظر defaultValue : مقدار پيش فرض (در صورت موجود نبودن ورودی مورد نظر تابع ایت مقدار را بر می گرداند)

#### **نوشتن اطلاعات در رجيستری**

به منظور نوشتن اطلاعات در رجيستری می توانيد از متد SetValue استفاده کنيد. صورن ایـن متـد بـه صورت زیر است.

Public Sub **SetValue**(ByVal name As **String,** ByVal value As **Object**)

name: نام کليد مورد نظر Value : مقداری که باید در رجيستری نوشته شود.

#### **بستن شی رجيستری**

در هنگامی که به شی رجيستری نيازی نداشتيد بهتر است آن را ببندید تا حافظـه مـورد اسـتفاده توسط این شی آزاد شود. با استفاده از متد Close می توانيد این شـی را ببندیـد. صـورت ایـن متـد بـه صورت زیر است.

Reg.Close()

**چند مثال یک تابع برای خواندن مقادیر از رجيستری** 

Public Function GetValue(ByVal KeyPath As String, \_ ByVal KeyName As String, \_ Optional ByVal DefaultValue As String = vbNullString) \_ As Object Dim Reg As RegistryKey Try Reg = Registry.CurrentUser.OpenSubKey(KeyPath) Return Reg.GetValue(KeyName, DefaultValue) Reg.Close() Catch ex As Exception 'Could not read! Return DefaultValue

 Reg.Close() End Try End Function

 **یک تابع برای نوشتن مقادیر در رجيستری**

```
Public Sub SetValue(ByVal KeyPath As String, _
                      ByVal KeyName As String, \overline{\phantom{a}} ByVal Value As String) 
    Dim Reg As RegistryKey 
    Try 'create key if not exists 
      Registry.CurrentUser.CreateSubKey(KeyPath) 
    Catch : End Try 
    Try 
       Reg = Registry.CurrentUser.OpenSubKey(KeyPath, True) 
       Reg.SetValue(KeyName, Value) 
       Reg.Close() 
    Catch ex As Exception 
       'Could not write! 
    End Try 
End Sub
```
**<http://BlackDal.Blogfa.com> Hamed.Masafi@GMail.com**

نوشته شده توسط:

 **حامد مصافی**